## Que dois-je faire ?

**Vérifier** que je réponds aux critères qui qualifient un auteur<sup>1</sup>

Réunir les éléments factuels<sup>2,3</sup>

**Prendre conseil** auprès d'un référent s'il y a lieu<sup>5,6</sup>

**Exposer** si possible mes arguments à un collègue

**Discuter** avec les auteurs<sup>4</sup>

4 « Tous les signataires d'un manuscrit doivent avoir donné leur accord explicite à sa soumission. Cet accord engage leur responsabilité concernant le contenu du manuscrit mais aussi la liste de ses signataires. »

**Turl** 

- 5 Référent intégrité scientifique local
- <sup>6</sup> La délégation à l'intégrité scientifique de l'Inserm DIS

 **pro.inserm.fr, rubrique : « Recherche responsable »** 

## Les outils qui peuvent m'aider

- <sup>1</sup> Signature des publications scientifiques : Les bonnes pratiques Inserm, Aviesan, ICMJE
- <sup>2</sup> Cahier de laboratoire/CLE, tableau de contribution des auteurs : permettent d'établir le « qui a fait quoi »
- <sup>3</sup> Charte nationale de déontologie des métiers de la recherche

## Je pense avoir été oublié(e) comme auteur dans une publication.

Ce document est réalisé par le réseau Inserm qualité et la délégation à l'intégrité scientifique en collaboration avec le Disc - juin 2021

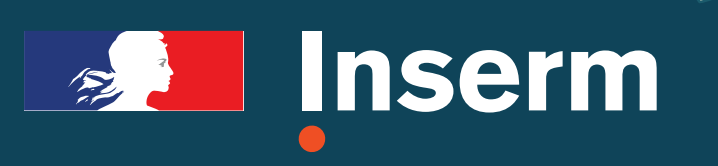